# **Passage Microsoft 365**

**Bureautique**

Référence formation : 1-MS-365 - **Durée : 2 jours**

### **Objectifs**

Maitriser la création, le stockage, le partage des documents en ligne à partir des Web applications Word, Excel, Powerpoint, OneNote.

### Pré-requis

La connaissance de la suite office 2007 ou 2010, de la navigation sur internet, et l'environnement Windows sont requises.

### Contenu pédagogique

#### **Démarrer avec Microsoft 365**

- Vue d'ensemble de Microsoft 365
- Se connecter / se déconnecter sur le portail
- Interface du portail
- Installer et configurer les applications de bureau Office
- Gérer mon profil utilisateur
- Le rôle de l'administrateur
- Aide en ligne Guide de démarrage

#### **Gérer sa messagerie avec Outlook et Outlook Web Application**

- Naviguer dans Outlook 365
- Configurer l'affichage de sa boîte aux lettres -Volet de lecture
- La boîte de réception
- Les conversations
- Gérer les options de la messagerie : règles, messages d'absence...
- Classement du courrier Gestion des dossiers
- Rechercher dans la boîte aux lettres Rechercher
- Gérer ses contacts, personnes et groupes
- Importer ses contacts
- Utiliser le calendrier, les tâches
- Partager son calendrier
- Publier son calendrier

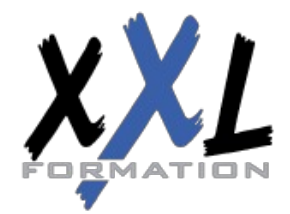

### **XXL Formation**

34 rue Raymond Aron 76130 Mont Saint Aignan **Tél :** 02 35 12 25 55 – **Fax :** 02 35 12 25 56 N° siret : 485 050 611 00014 – N° d'agrément : 23.76.03752.76

#### **Utiliser Word, Excel et PowerPoint**

- Créer des documents Office Web Apps
- Importer des fichiers du disque dur
- Copier des données entre plusieurs documents
- Sauvegarder ses documents
- Modifier des documents à plusieurs
- Propriété d'un document
- La navigation dans le site d'équipe
- Structure du site d'équipe
- Définition de SharePoint
- Les différents menus
- Comprendre la structure d'un site
- Présentation des listes et bibliothèques

#### **Les bibliothèques de documents**

- Le menu du document
- Ouvrir un document
- Extraire/archiver un document
- Modifier un document
- Les propriétés
- Télécharger un document ou des documents
- Les versions
- Envoi de documents par mail
- Créer des alertes sur un document, sur la bibliothèque

#### **Présentation des différents composants collaboratifs**

- Les listes d'annonces Les listes de contact Les listes de type forum
- Les listes de liens
- Les listes de type calendrier Les listes de tâches

#### **La recherche**

- Présentation
- Les options
- La recherche de base La recherche avancée

#### **Planifier et animer des réunions en ligne avec TEAMS**

- Prise en main de TEAMS
- Contacts, présence et messagerie instantanée
- Planifier une réunion

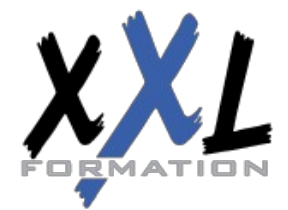

### **XXL Formation**

34 rue Raymond Aron 76130 Mont Saint Aignan **Tél :** 02 35 12 25 55 – **Fax :** 02 35 12 25 56 N° siret : 485 050 611 00014 – N° d'agrément : 23.76.03752.76 Options audio et vidéo pour les réunions en ligne

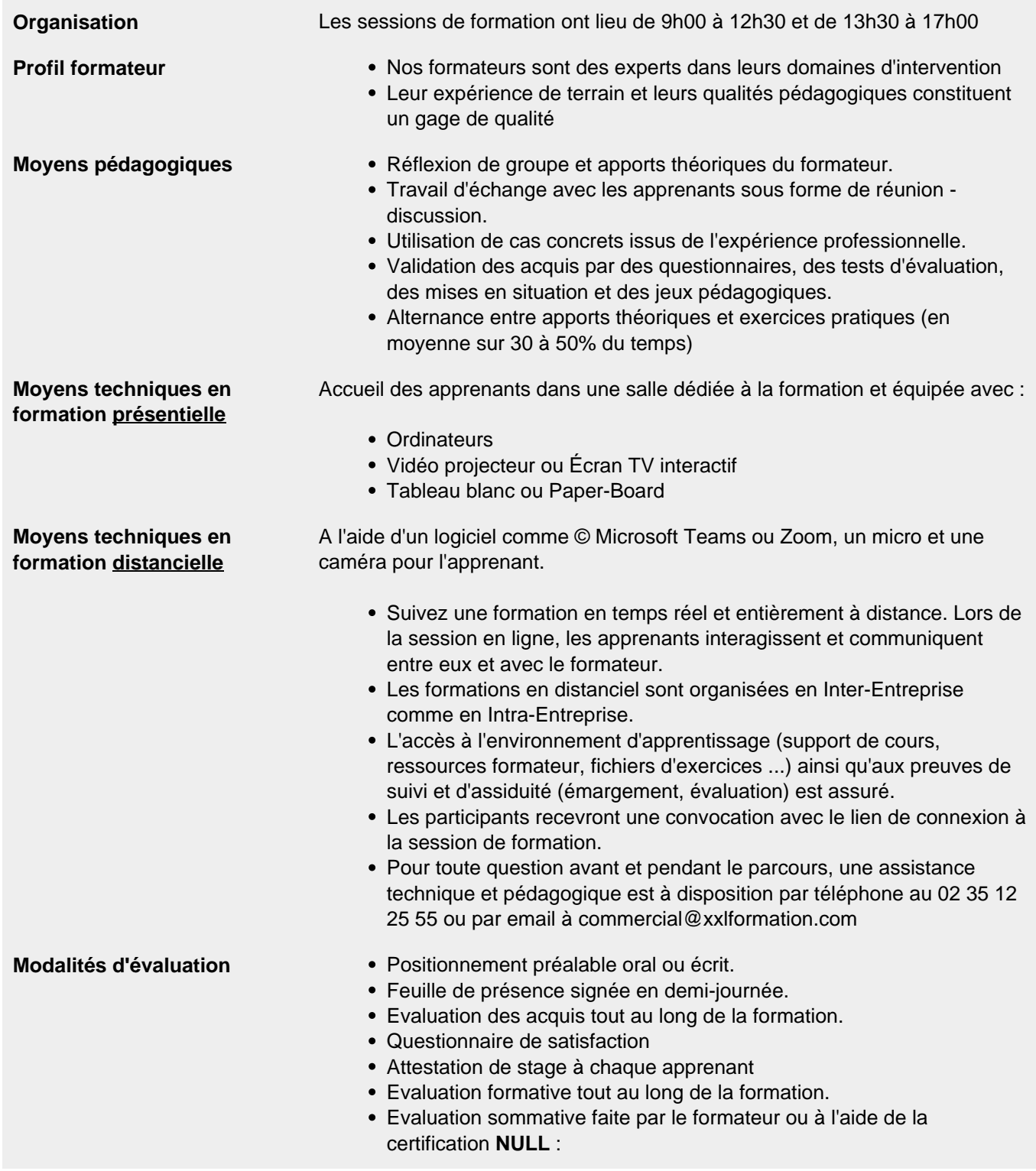

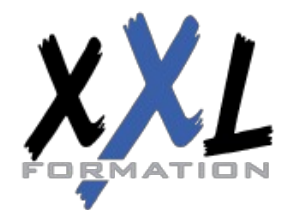

## **XXL Formation**

34 rue Raymond Aron 76130 Mont Saint Aignan **Tél :** 02 35 12 25 55 – **Fax :** 02 35 12 25 56 N° siret : 485 050 611 00014 – N° d'agrément : 23.76.03752.76

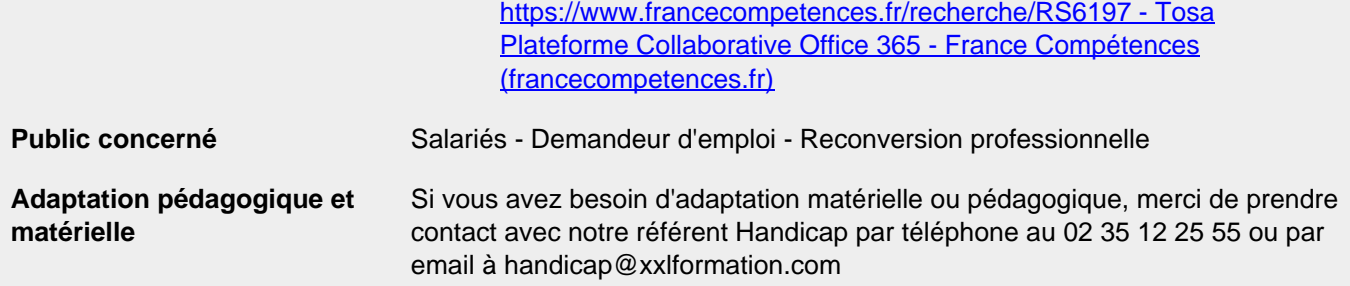

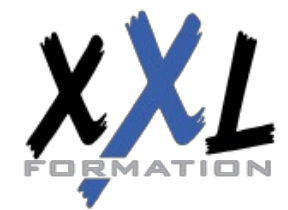

### **XXL Formation**

34 rue Raymond Aron 76130 Mont Saint Aignan **Tél :** 02 35 12 25 55 – **Fax :** 02 35 12 25 56 N° siret : 485 050 611 00014 – N° d'agrément : 23.76.03752.76

**Mise à jour : 27/11/2023 - Durée de validité : du 01/01/2024 au 31/12/2024 4 / 4**